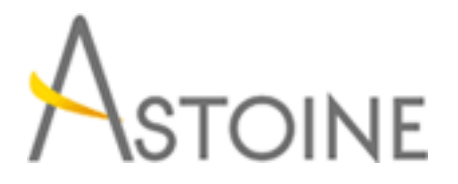

37, Rue de Normandie, Racine, Casablanca - Maroc consulting@astoine.com http://www.astoine.com Tél. : (+212) 522 36 80 40 Fax. : (+212) 522 36 74 63

# Formation Word 2010/2013 Perfectionnement

# Description :

Professionnalisez la gestion de vos documents.

Cette formation permet d'apporter aux participants des solutions pratiques dans le cadre d'un travail de groupe professionnel : Utiliser styles, modles, formulaires et champs d'informations, Grer les grands documents, changer des donnes avec d'autres applications, Personnaliser et optimiser Microsoft Word.

### La durée :

2 jours

## Programme :

#### Réaliser un Mailing :

- Document principal et Source de données
- Fusion des données
- Sélection d'enregistrements
- Utilisation du ruban
- Démarrage de la fusion et le publipostage
- Sélection des destinataires
- Impression

#### Champs et Formulaire :

- Insertion/Mise à jour des champs
- Types de champs
- Mise en pratique des champs
- Créer un formulaire
- Protéger un formulaire

#### Styles et Modèles :

- Mise en forme et styles automatiques
- Créer, modifier et appliquer un style
- Créer et modifier un modèle
- Organiser les styles et les modèles
- Appliquer, Enregistrer un thème de document

#### Les documents longs :

- Introduction au mode plan
- Révision des documents
- Organiser un Plan
- Notes de bas de page ou de fin
- Légendes, renvois et signets
- Tables des matières et index
- Documents maîtres

#### Le travail en groupe :

- Révision d'un document
- Révision des modifications et commentaires

#### Insertion des données :

- Les miniatures
- Insertion de fichiers Excel, ...
- Insertion d'objets Word Art, Graph, filigrane...
- Création d'objets liés
- Blocs de construction